## SolidWorks 2006 Tutorial

## A Step-by-Step Project Based Approach Utilizing 3D Solid Modeling

David C. Planchard & Marie P. Planchard

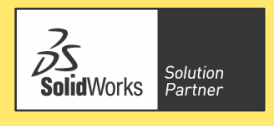

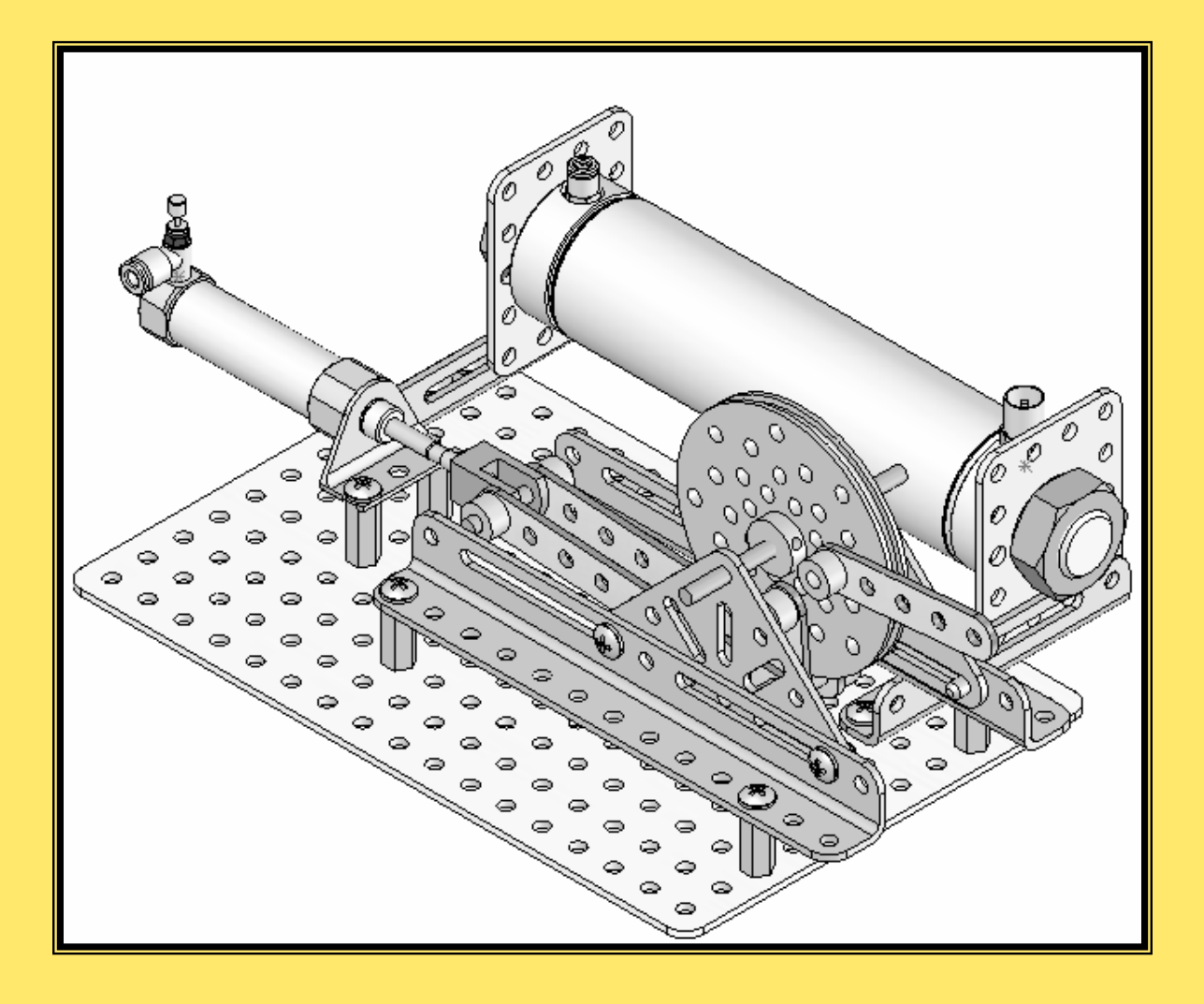

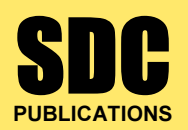

Schroff Development Corporation

www.schroff.com www.schroff-europe.com

## TABLE OF CONTENTS

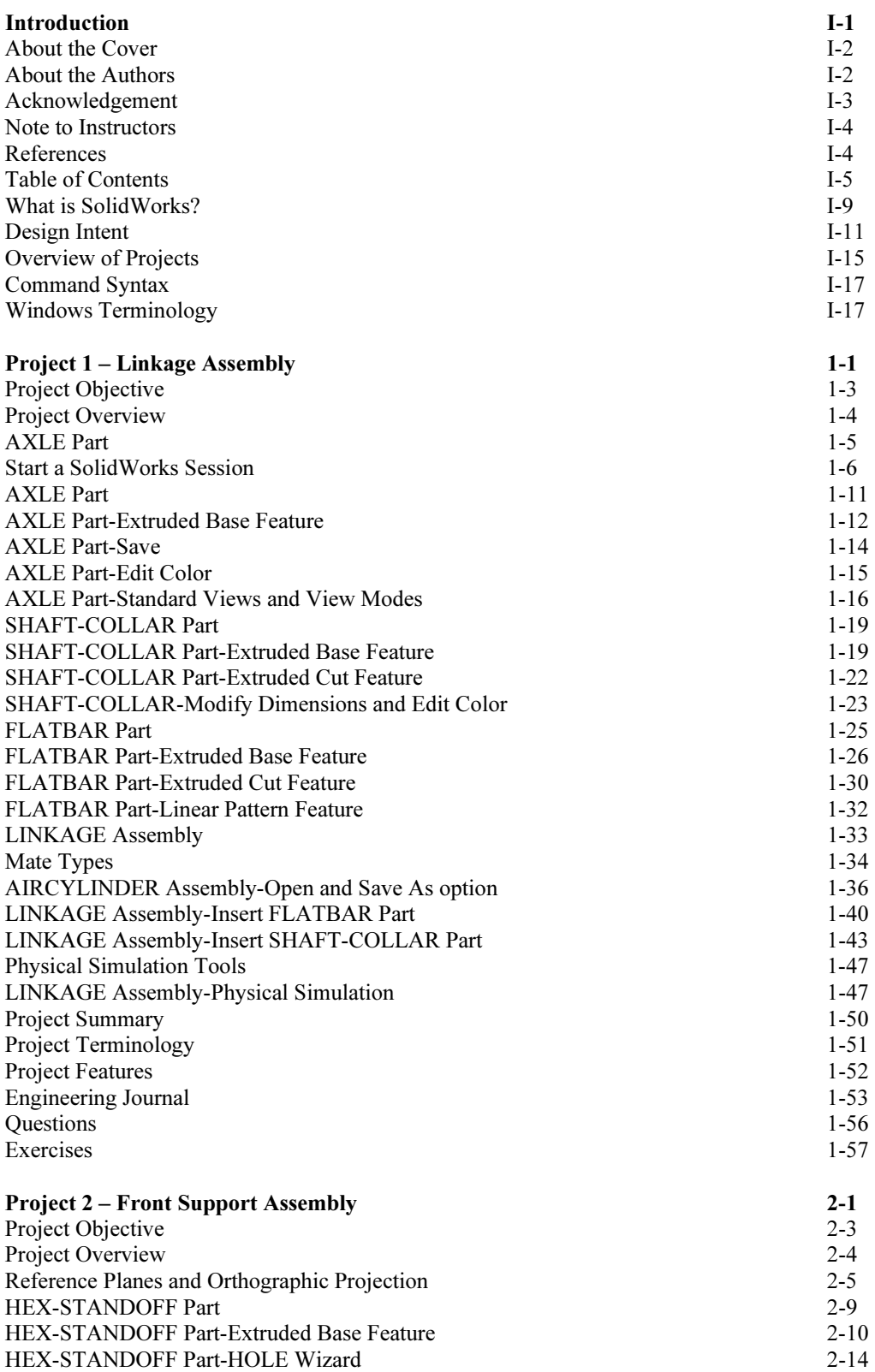

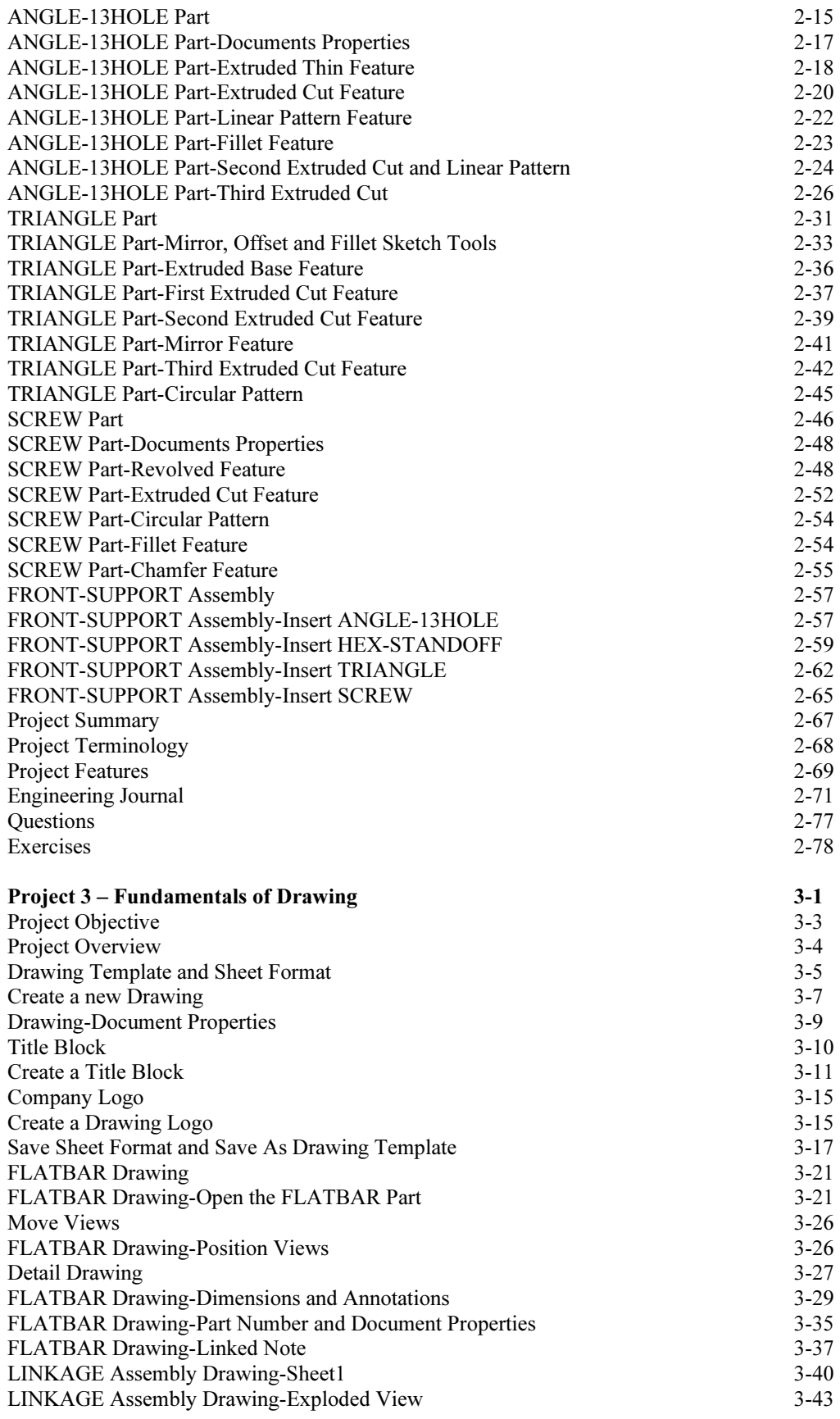

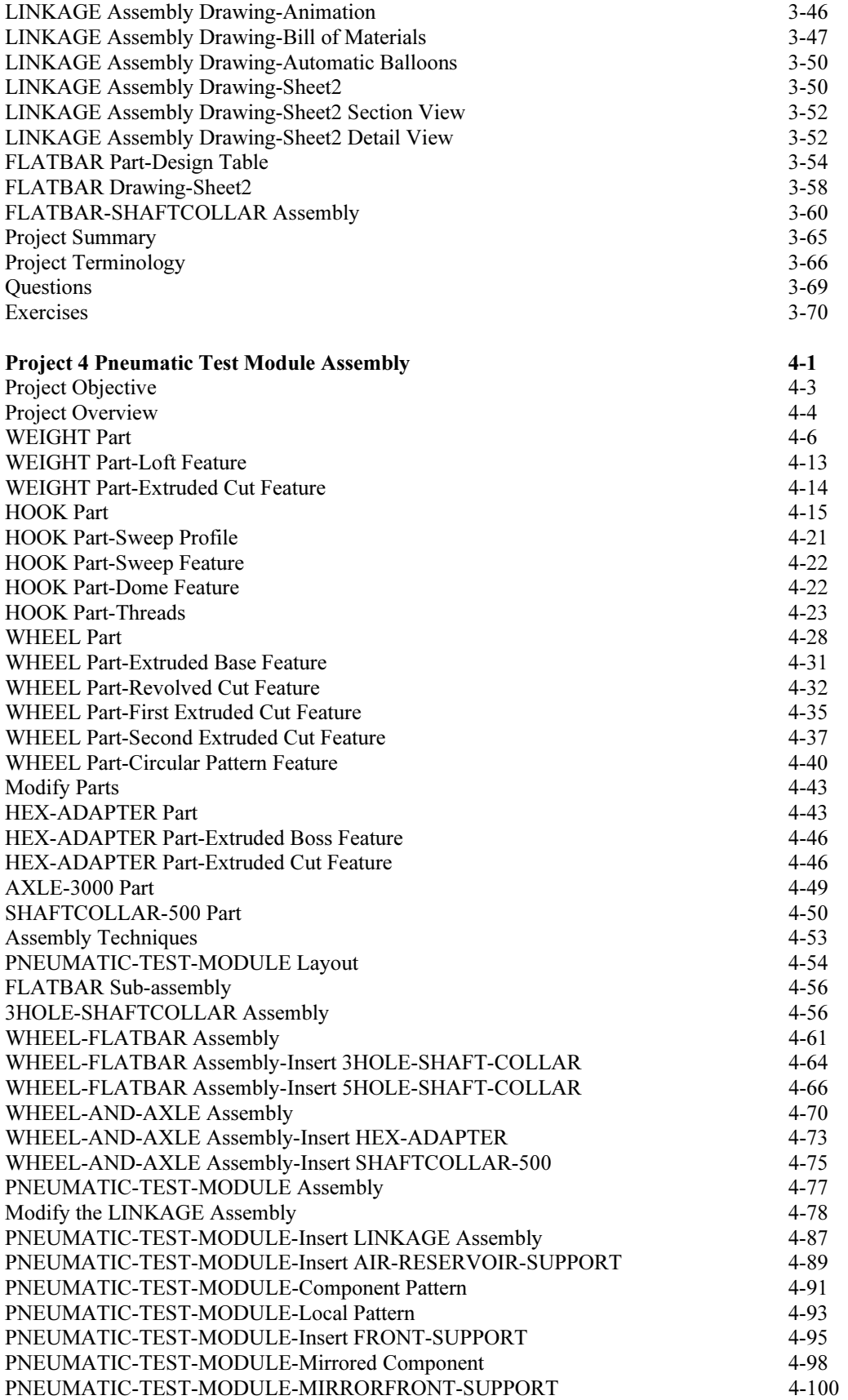

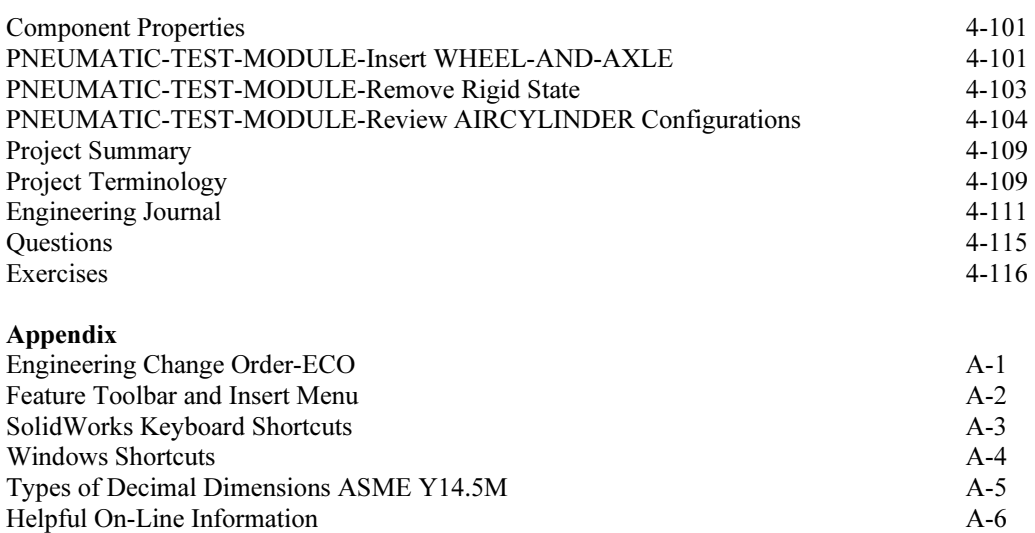

Index